## Step 1

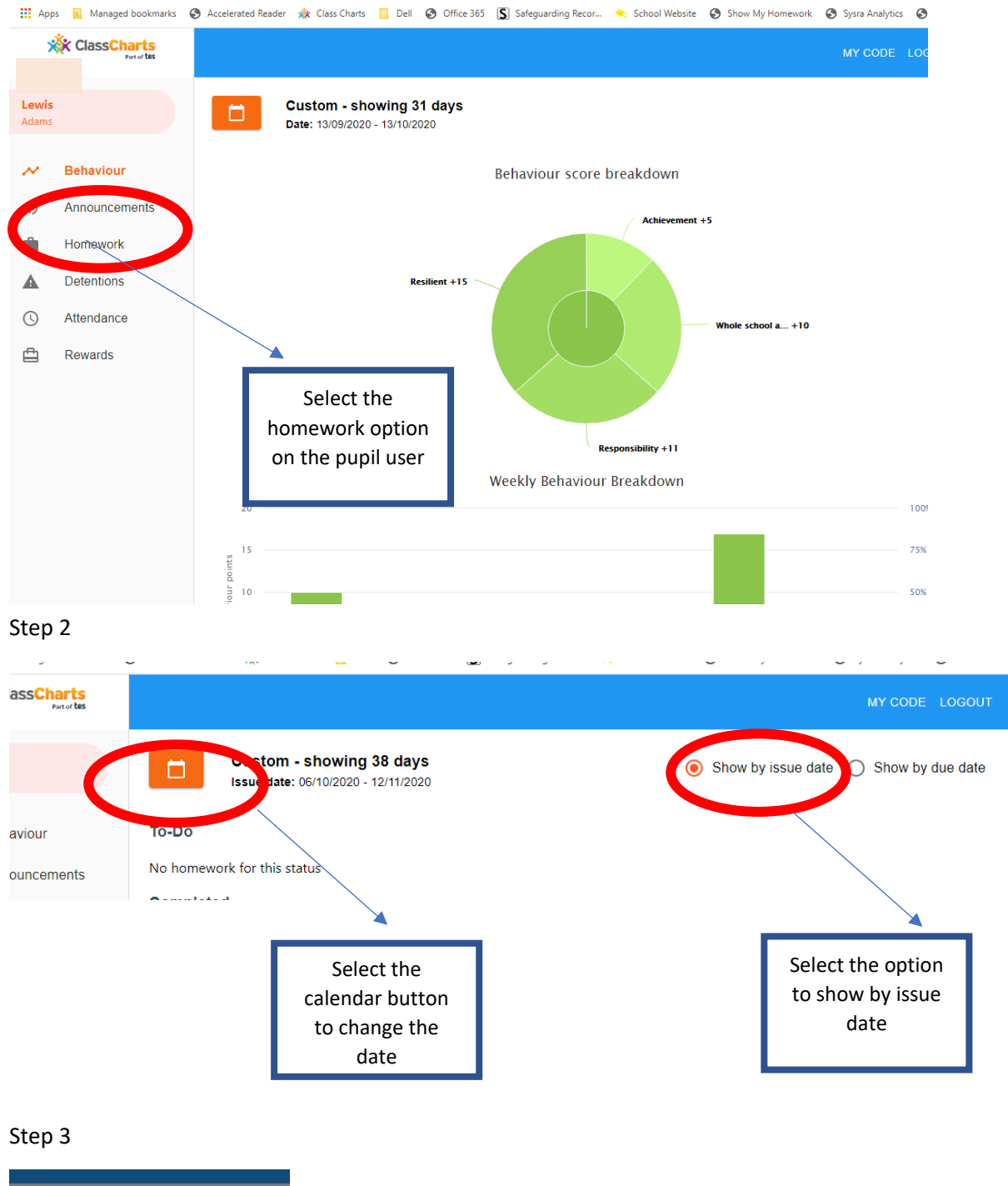

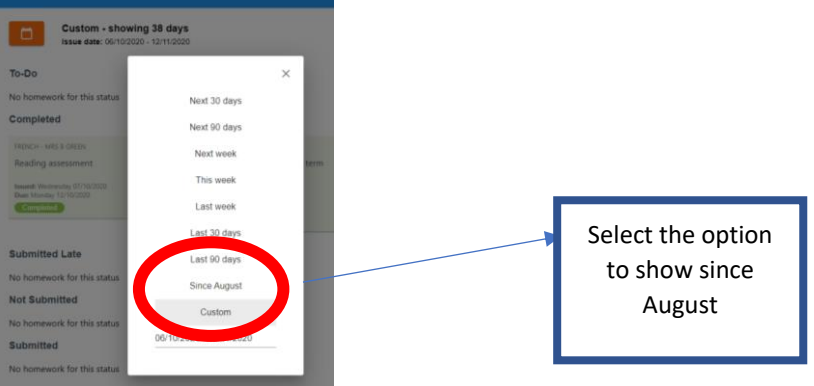

## Step 4

I

All homework that has not been marked as completed will now be visible including all work set for quarantine students. Work has been set on class carts by Mrs Kerr but all queries and work must be directed to your subject teacher

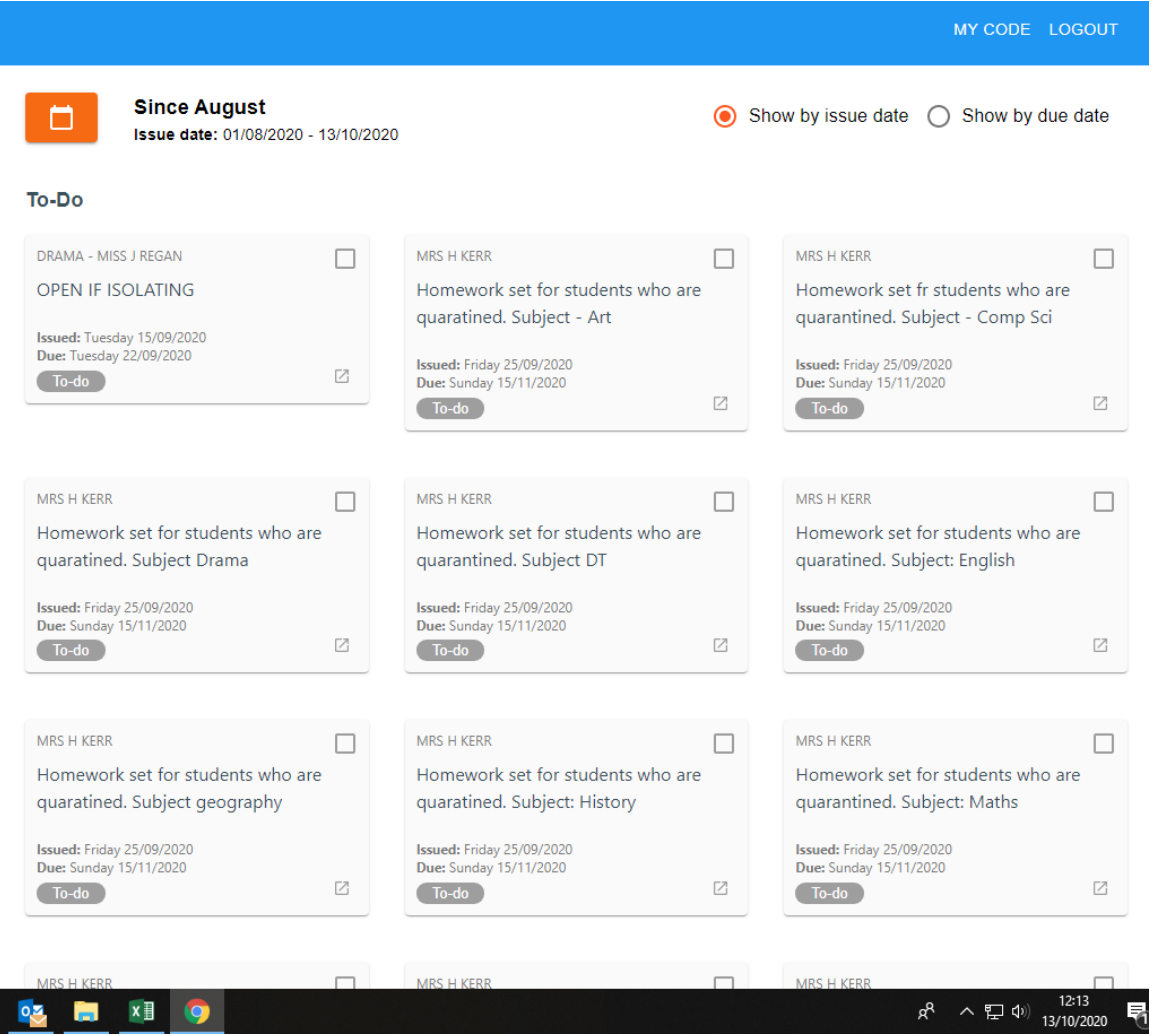